VRE for regional Interdisciplinary communities in Southeast Europe and the Eastern Mediterranean

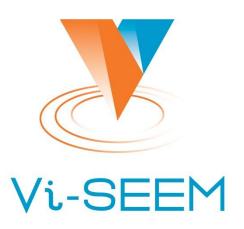

### **VI-SEEM data analysis service**

Petar Jovanovic Institute of Physics Belgrade

The VI-SEEM project initiative is co-funded by the European Commission under the H2020 Research Infrastructures contract no. 675121

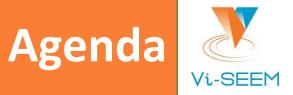

- Apache Hadoop
- Hadoop basic component
- HDFS
- MapReduce
- □ Word count example with mvn archetype from VI-SEEM code repo
- Hadoop streaming
- More examples

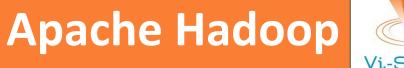

Vi-SEEM

- Open-source programming framework that supports processing and storing large data sets in a distributed computing environment.
- Based on Google's MapReduce and Google File System papers
  - https://research.google.com/archive/mapreduce.html
  - https://research.google.com/archive/gfs.html
- Evolved from an effort to build an open source search engine (Nutch)
- Hadoop ecosystem

### Hadoop: basic components

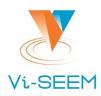

#### HDFS

- □ A distributed file system
- Cuts files into chunks
- Stores chunks across multiple machines with multiple copies
  - helps with fault tolerance and access speeds

#### MapReduce

- A basic approach to programming data analysis workflows in Hadoop.
- A batch system of execution

Two types of nodes:

- Name node
- Data node

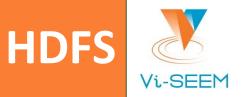

#### HDFS file system commands

(https://hadoop.apache.org/docs/r2.4.1/hadoop-project-dist/hadoop-common/FileSystemShell.html)

- list files in the current directory: hdfs dfs -1s
- put a file into HDFS: hdfs dfs -put data\_file.dat
- get a file from HDFS: hdfs dfs -get data\_file.dat

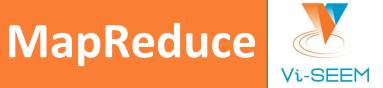

#### Works on data as key-value pairs

- **2** step approach:
  - Map is a function applied to every record in a dataset, which translates it into a key-value pair
  - Reduce is a function that combines key-value pairs in some meaningful way and calculates results on them (e.g. word frequencies in a language corpus)
- Between map and reduce step, key-value pairs are sorted by key.
- MapReduce in Unix commands:
  - \$ cat input.dat | mapper | sort | reducer > output.dat

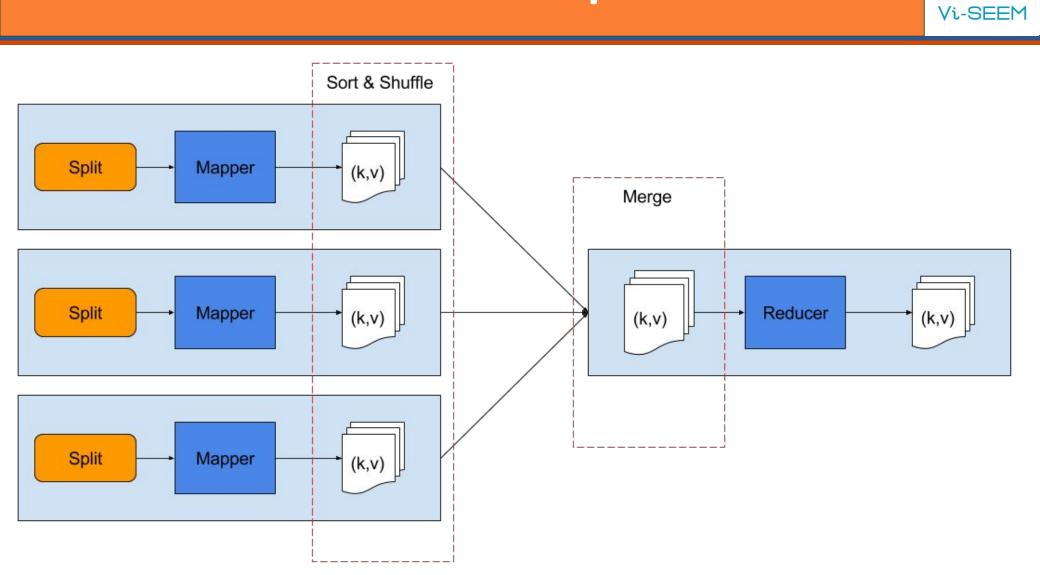

#### VI-SEEM REG CL, 11-13 Oct 2017

**MapReduce - basic** 

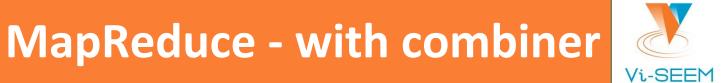

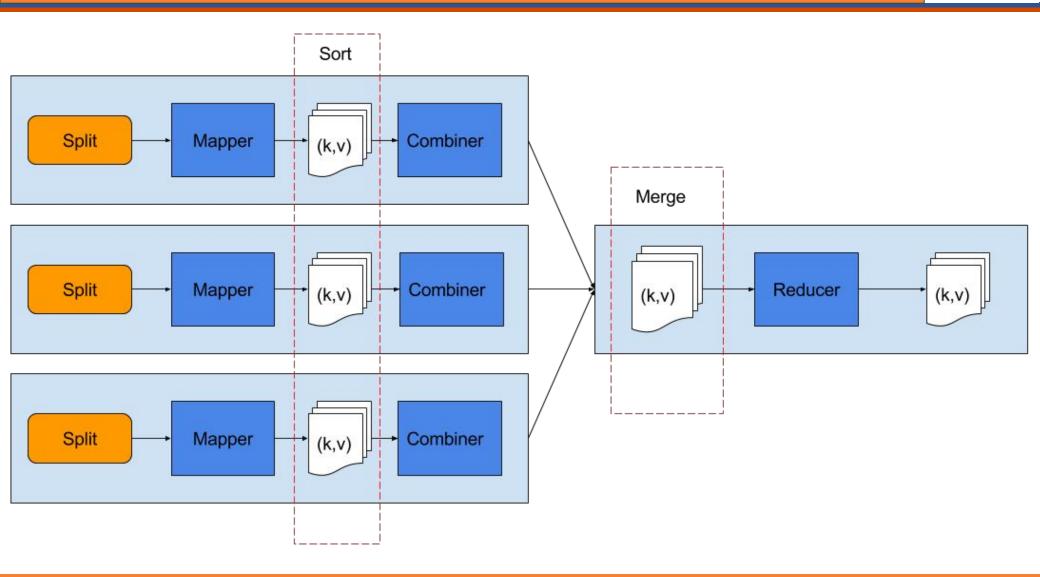

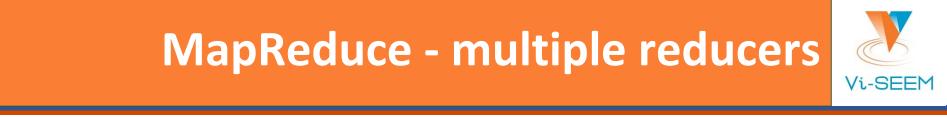

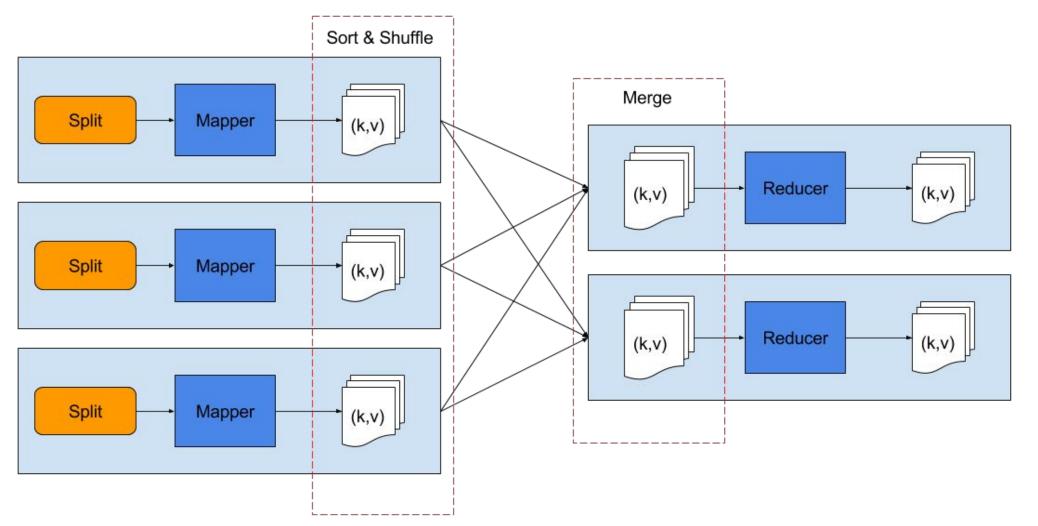

### Word count example

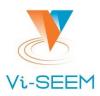

#### Mapper

- split input lines into words
- add 1 as initial count of each word
- Reducer
  - □ for each word (key), sum its counts (value)

#### Combiner

- same as reducer, but runs locally on mapper outputs
- commutative and associative operation
- useful when it can reduce the mapper output

Maven project archetype in VI-SEEM code repository: <u>https://code.vi-seem.eu/petarj/hadoop-archetype</u>

## Hadoop streaming (1)

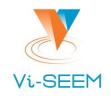

- MapReduce in Unix commands:
  - \$ cat input.dat | mapper | sort | reducer > output.dat
- Hadoop streaming pipes input through standard input to the mapper, whose output is sorted and then piped to reducer.
- Inputs are processed line by line, and each line is a string
  - the mapper and the reducer are responsible for parsing the input lines
  - slight difference to the Java api where reducer gets a list of values associated with a key

## Hadoop streaming (2)

#### Command to execute:

```
$ hadoop jar $HADOOP_HOME/share/hadoop/tools/lib/hadoop-streaming-2.7.2.jar \
```

```
-files mapper_executable,reducer_executable[,combiner_executable] \
```

-mapper mapper\_executable \

[-combiner combiner\_executable] \

-reducer reducer\_executable \

-input input\_data \

-output output\_data

#### Combiner is optional

#### To specify more than one reducer add parameter:

-D mapreduce.job.reduces=42

### Word count with straming

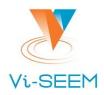

#### Getting the code

\$ git clone <u>https://code.vi-seem.eu/petarj/hadoop-training.git</u>

#### Executing

- \$ cd hadoop-training/wordcount
- \$ hadoop jar \$HADOOP\_HOME/share/hadoop/tools/lib/hadoop-streaming-2.7.2.jar \
  - -files=mapper.py,reducer.py \
  - -mapper mapper.py  $\$
  - -combiner reducer.py \
  - -reducer reducer.py \
  - -input /user/petarj/train\_v2.txt
  - -output wcout

### Twitter user ranking (1)

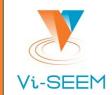

Goal: find influential Twitter usersSimple PageRank algorithm:

PR(u) - page rank of u L(v) - number of out edges of v Bu - set of nodes adjacent to u u & v - any two distinct nodes

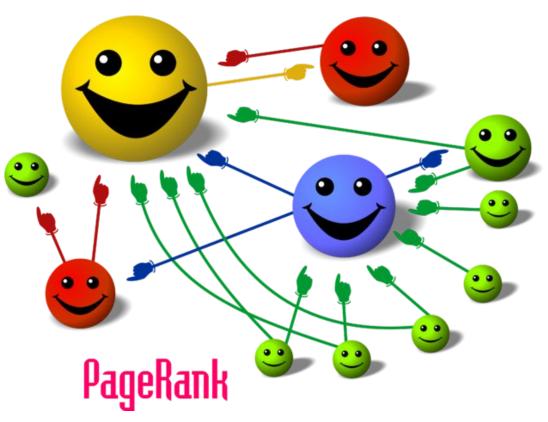

In our case: L(v) is the number of people v is following, Bu are all the people u is following.

### Twitter user ranking (2)

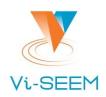

#### Input data:

- □ Text file: /user/petarj/twitter\_rv.net (26 GB)
- Each line contains 2 numbers separated by tabs
- □ First column is id of a user, second column is an id of his follower
- Two map-reduce steps needed to perform the analysis:
  - Convert data from edge list to adjacency list and set initial PageRank
  - Compute the PageRank approximation

Running multiple reducers

# Twitter user ranking (3)

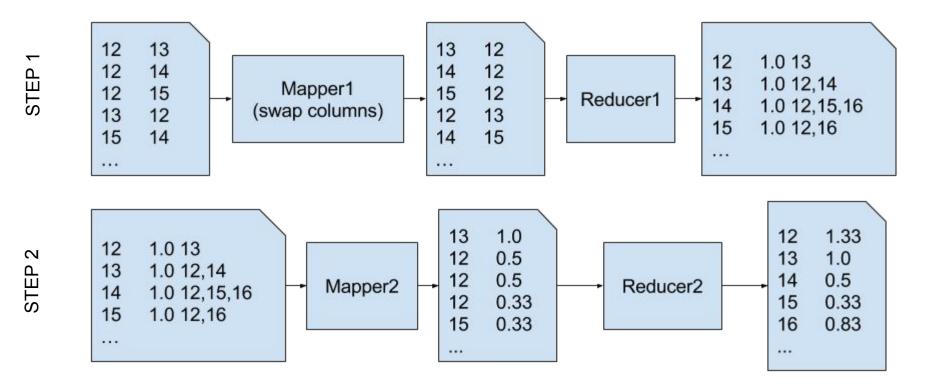

### **Twitter demo**

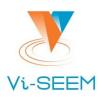

#### Getting the code

\$ git clone <u>https://code.vi-seem.eu/petarj/hadoop-training.git</u>

#### Executing

- \$ cd hadoop-training/twitterrank
- \$ hadoop jar \$HADOOP\_HOME/share/hadoop/tools/lib/hadoop-streaming-2.7.2.jar \
  - -D mapreduce.job.reduces=20
  - -files=mapper1.py,reducer1.py \
  - -mapper mapper1.py \
  - -reducer reducer1.py \
  - -input /user/petarj/twitter\_rv.net
  - -output twrank\_step1
- \$ hadoop jar \$HADOOP\_HOME/share/hadoop/tools/lib/hadoop-streaming-2.7.2.jar \
  - -D mapreduce.job.reduces=6
  - -files=mapper2.py,reducer2.py \
  - -mapper mapper2.py \
  - -reducer reducer2.py \
  - -input twrank\_step1
  - -output twrank\_step2

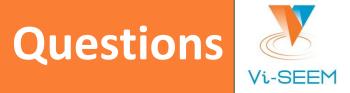

### Thank you for your attention.